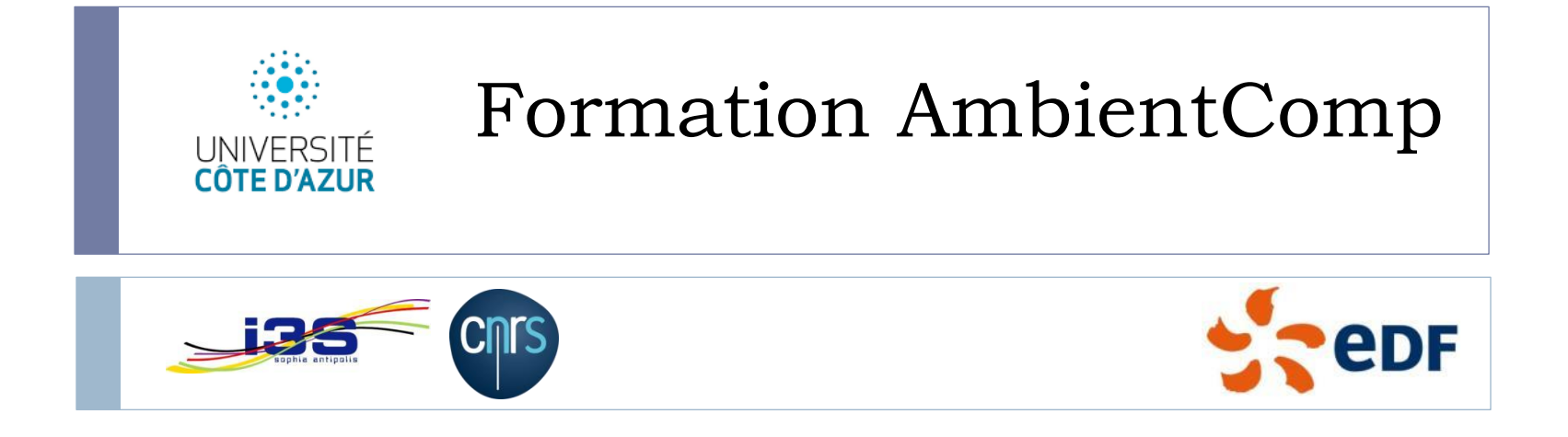

Stéphane Lavirotte, Jean-Yves Tigli, Gaëtan Rey, Thibaut Gonnin, Gérald Rocher Equipe Rainbow, Laboratoire I3S, UMR CNRS 7271, Université de Nice Sophia Antipolis,

Email : prenom.nom@univ-cotedazur.fr

### Tutorial AmbientComp pour la composition de services pour dispositifs

Conception d'un serveur UPnP en C# (\*)

Modèle SLCA, Conception d' un service composite UPnP avec AmbientComp (introduction des sondes logicielles)

# L'infrastructure logicielle

- Besoins pour l'infrastructure logicielle :
	- Gestion de l'Hétérogénéité et Découverte Dynamique des dispositifs
	- **Interaction événementielle avec les Dispositifs**
	- Gérer l'apparition/disparition dynamique des Dispositifs dans l'infrastructure
- Notre approche s'appuie donc sur une évolution des Services vers des Services pour Dispositifs

# 1. Services pour Dispositifs

- **Trois évolutions majeures :** 
	- Publication distribuée et Découverte contextualisée
	- Découverte Dynamique et Gestion dynamique de l'apparition / disparition de services contextuelle
	- Autre modèle d'interaction basé sur des événements
- Gestion Correspond en partie aux dernières évolutions des Web Services Disparition

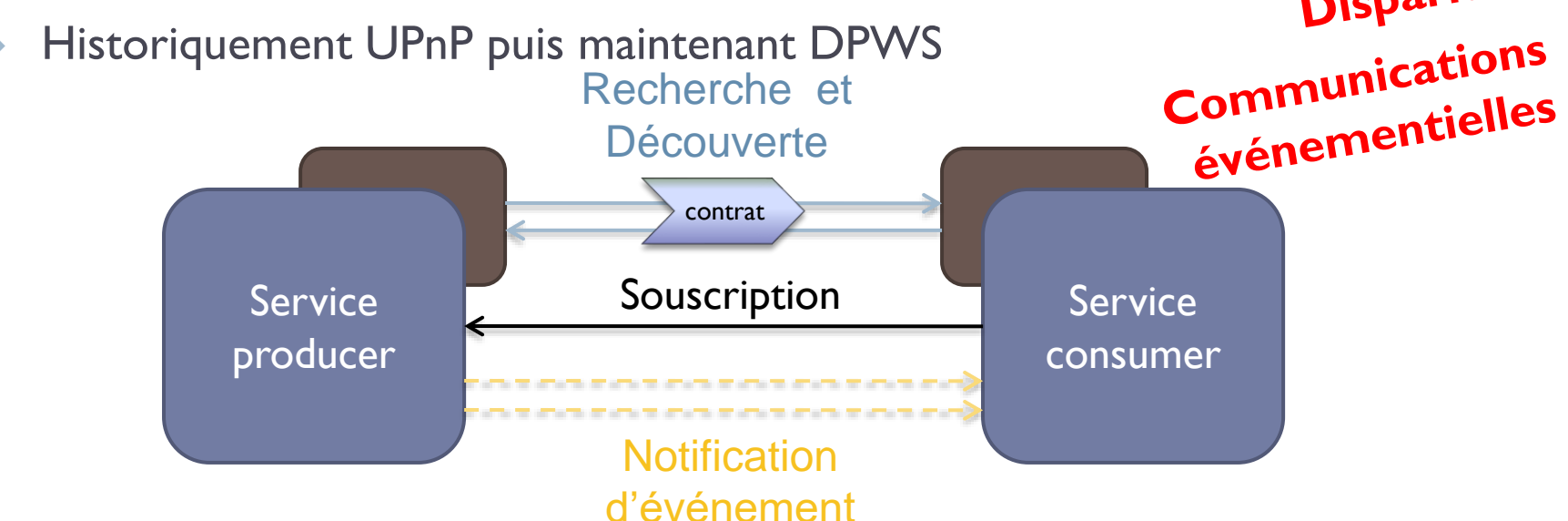

Stéphane Lavirotte, Jean-Yves Tigli, Gaëtan Rey – prenom.nom@unice.fr 7/6/2021

Faible couplage

Interopérabilité

# Terminologie UPnP

- Le point de contrôle et les dispositifs obtiennent une adresse
- Le point de contrôle trouve les dispositifs intéressants
- Le point de contrôle découvre les capacités du dispositif
- Le point de contrôle déclenche une action du dispositif
- Le point de contrôle écoute les changement d'état des dispositifs
- Le point de contrôle commande les dispositifs ou visualise les changements d'état par l'interface HTML du dispositif

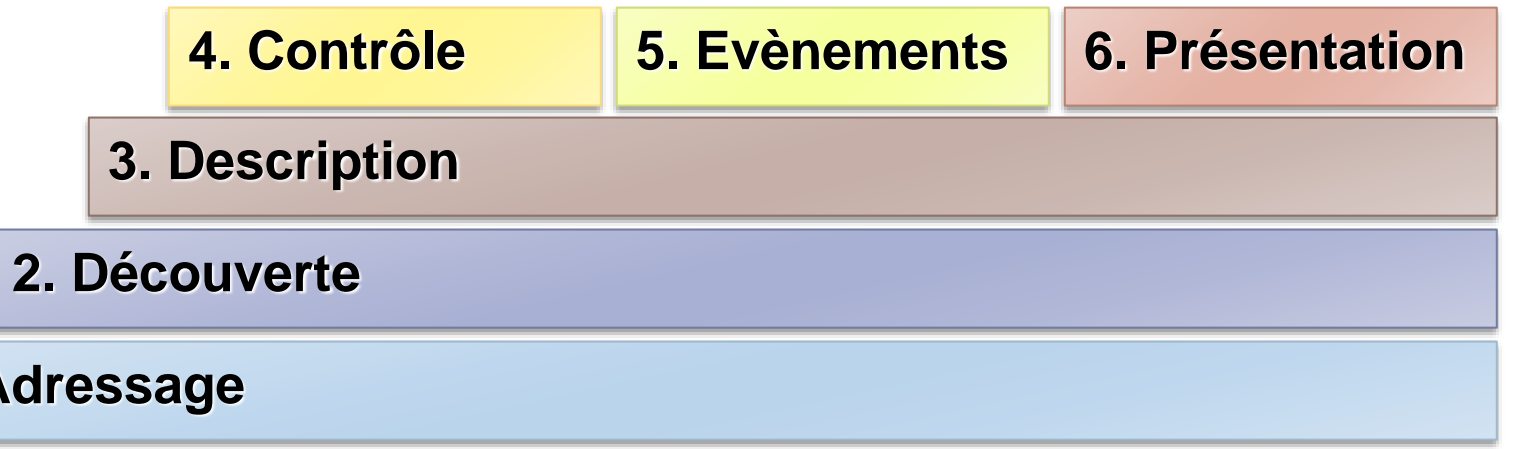

**1. Adressage**

# A propos d' UPnP

### Developer Tools UPnP (initié par Intel® Software)

http://opentools.homeip.net/dev-tools-for-upnp

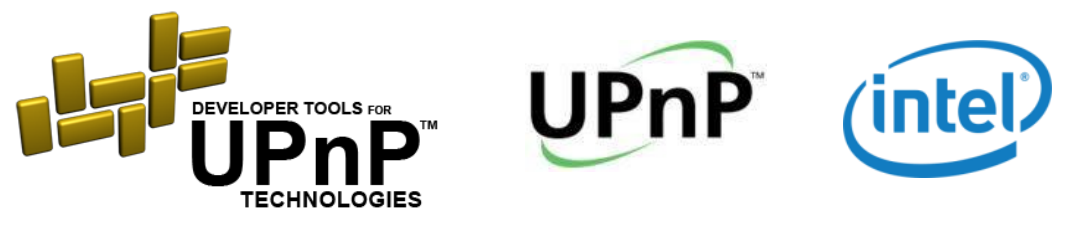

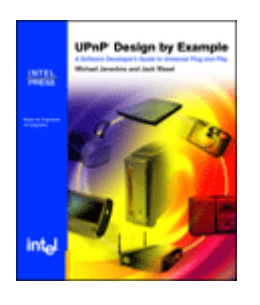

 Michael Jeronimo and Jack Weast, « *UPnP Design by Example, A Software Developer's Guide to Universal Plug and Play* », Intel Press.

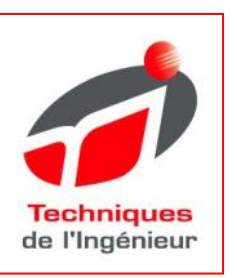

 Vincent Hourdin, Stéphane Lavirotte, Jean-Yves Tigli. « *Service UPnP pour dispositifs autonomes* » vol. H5002, Techniques de l'Ingénieur, 2007.

6 Stéphane Lavirotte, Jean-Yves Tigli, Gaëtan Rey – prenom.nom@unice.fr 7/6/2021

- 1. Modèle d'UPnP
- Un dispositif offre un ensemble de services
- Un service offre des actions (méthodes) et des variables d'état (get/set)
- Les variables d'état peuvent être « evented », soit déclencher un événement sur changement de valeur

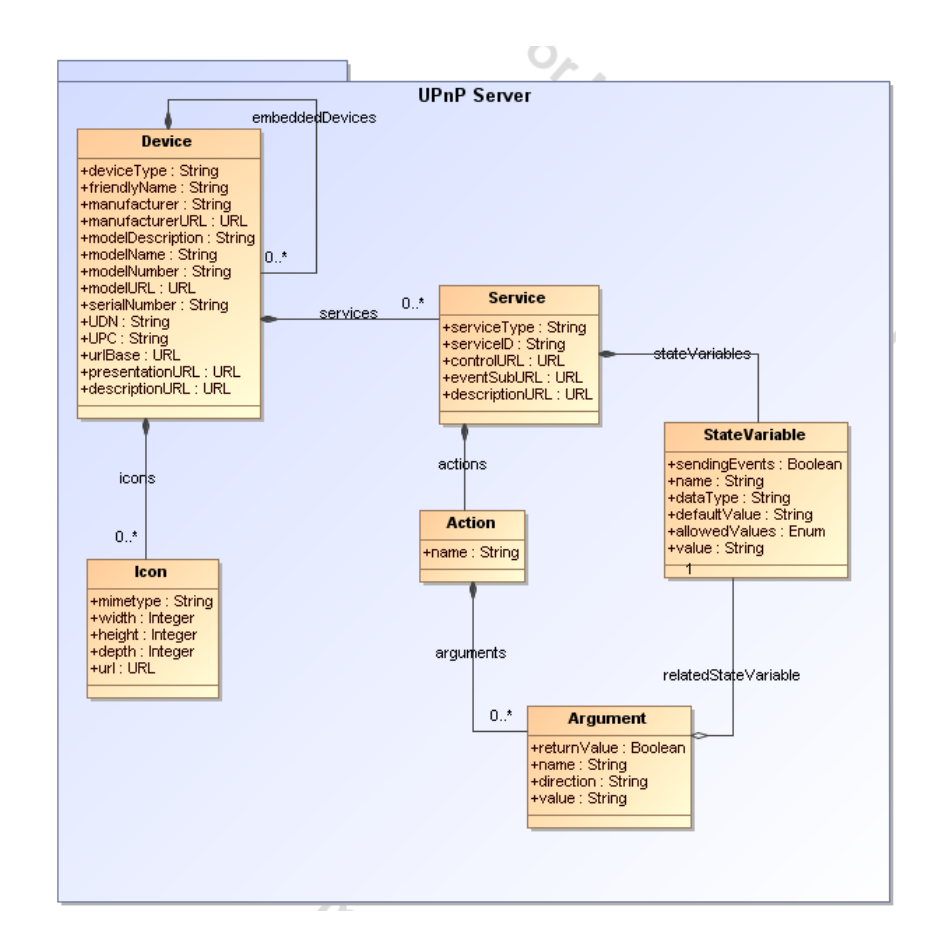

## Des Composants Proxy (pour UPnP et WebServices)

### Exemple Light UPnP

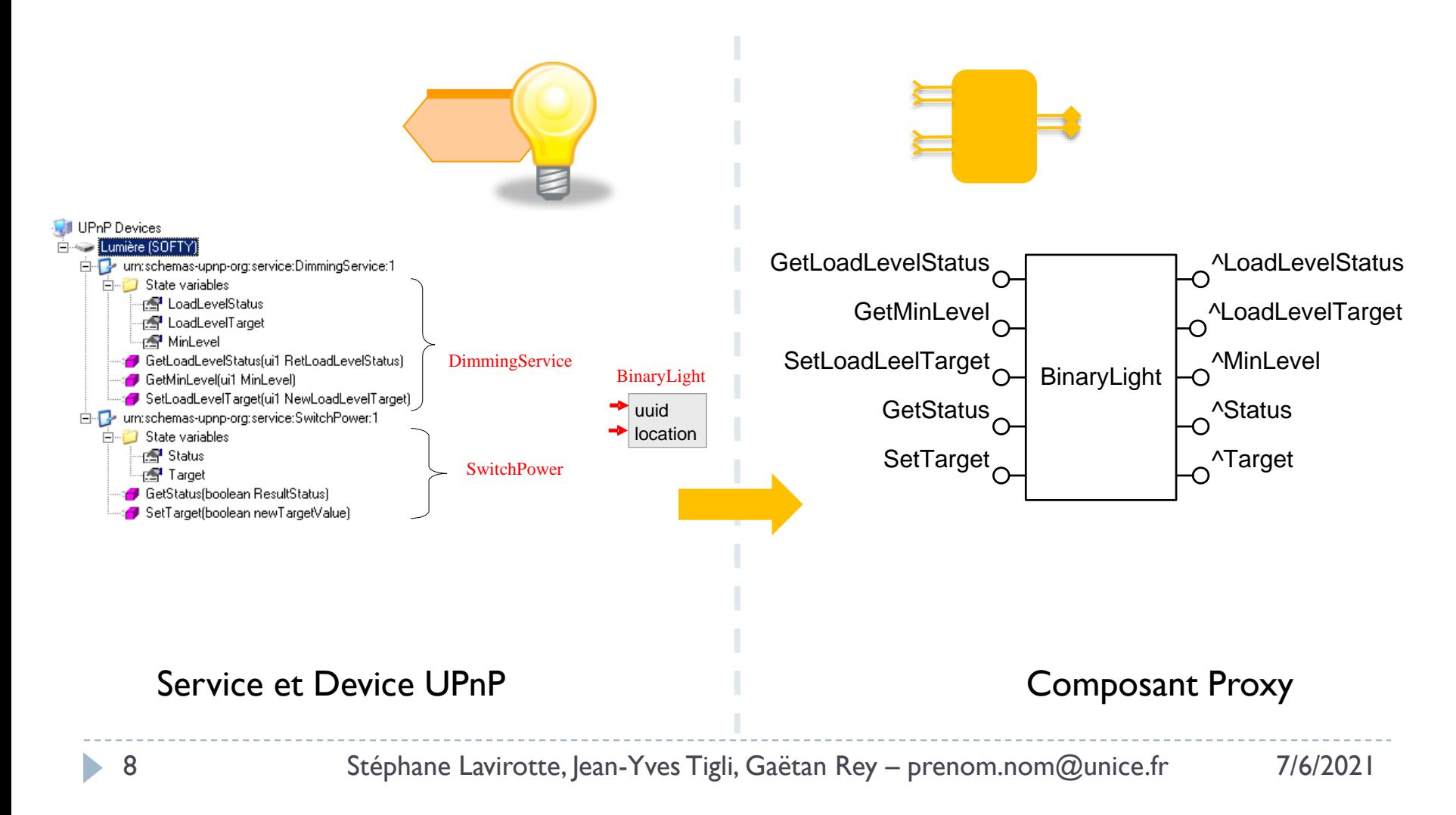

## Mise en œuvre d'UPnP avec AmbientComp

- $\triangleright$  Installations
	- ▶ Developer Tools UPnP
- **Réalisations:** 
	- Génération d'un bean proxy pour un service UPnP
	- Création d'un assemblage utilisant le composant créé

# Composition distribuée de services avec AmbientComp (SLCA)

#### Composition distribuée de Services de dispositifs

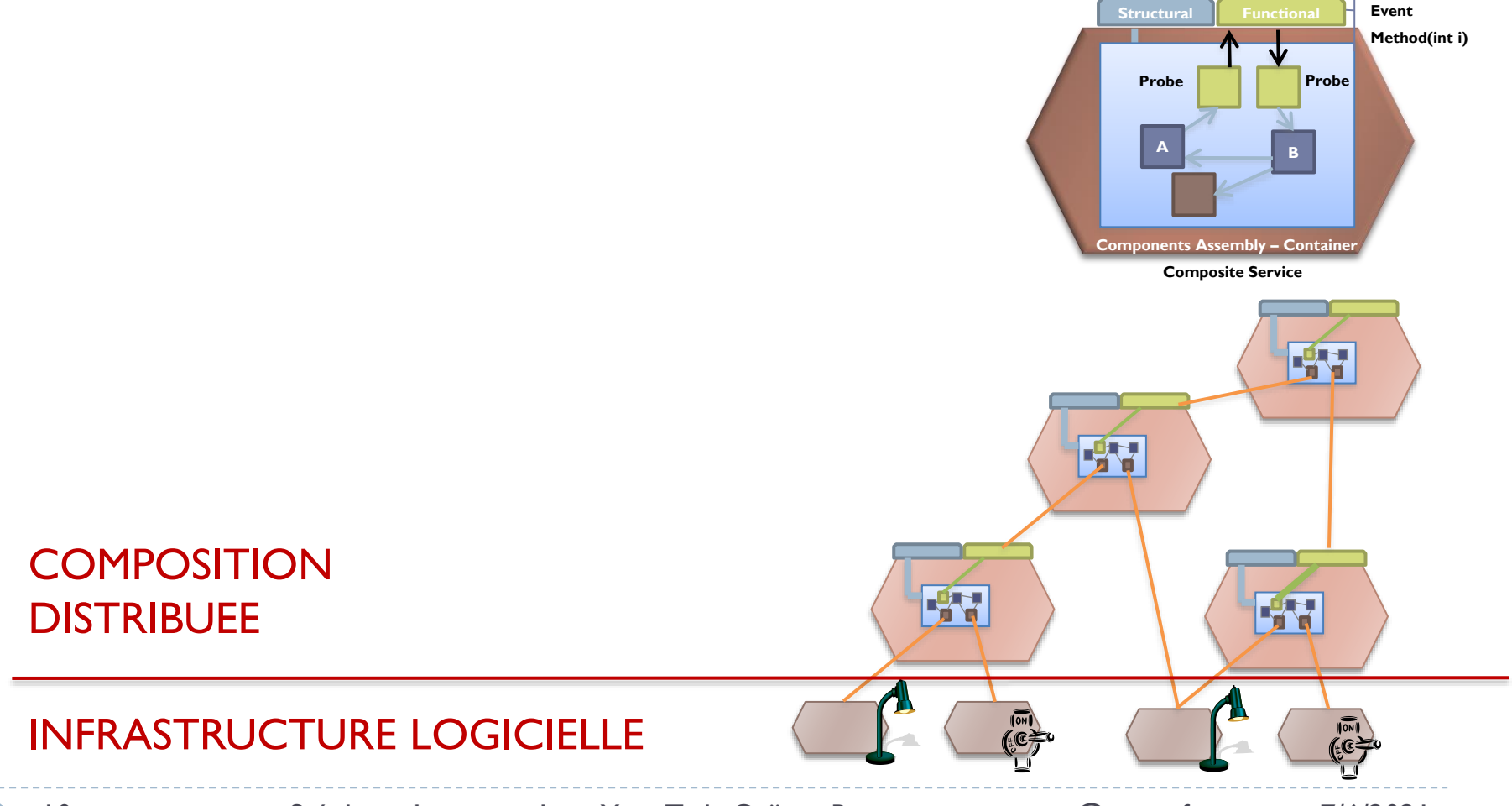

10 Stéphane Lavirotte, Jean-Yves Tigli, Gaëtan Rey – prenom.nom@unice.fr 7/6/2021

## De LCA à SLCA

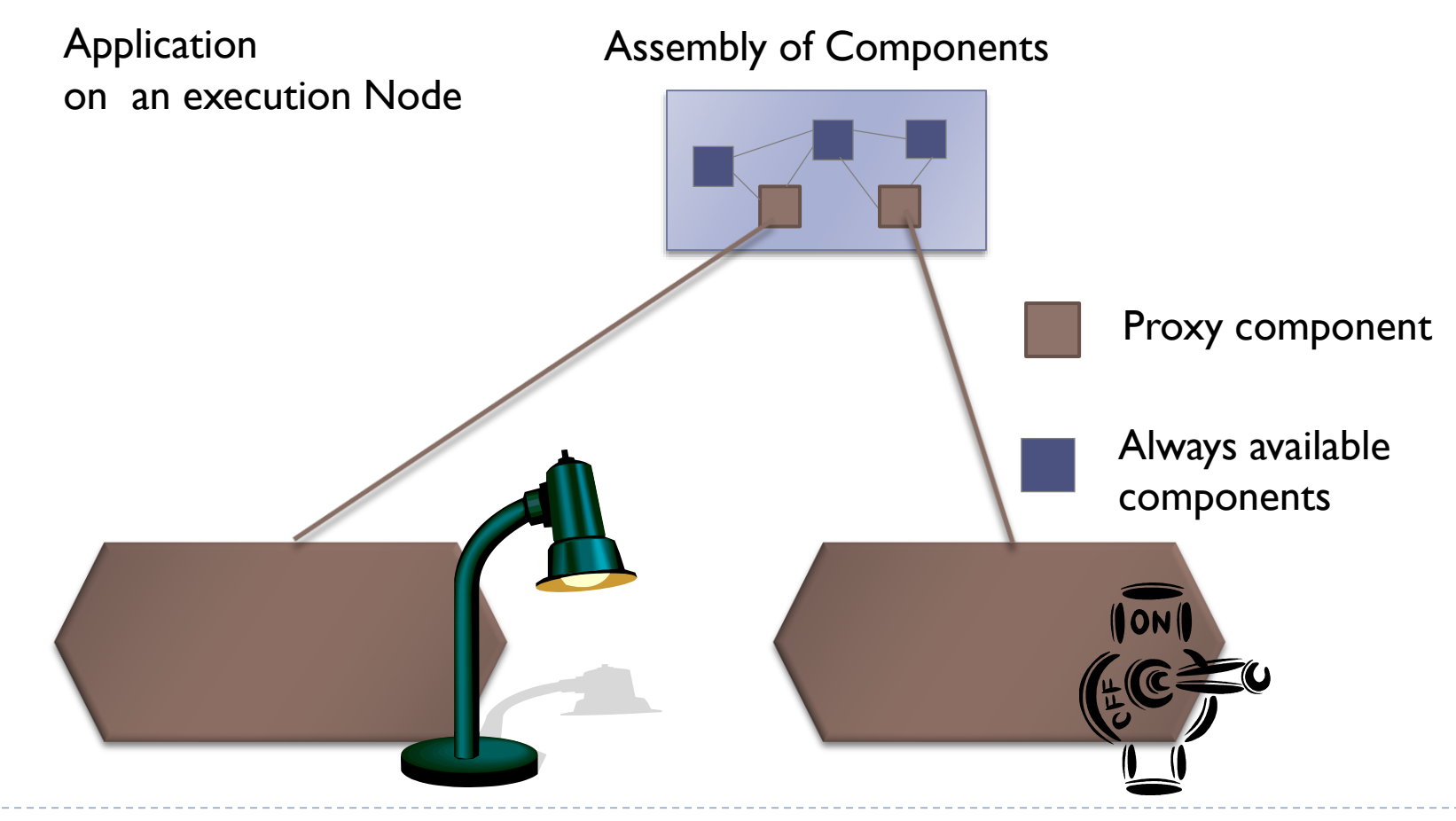

# De LCA à SLCA

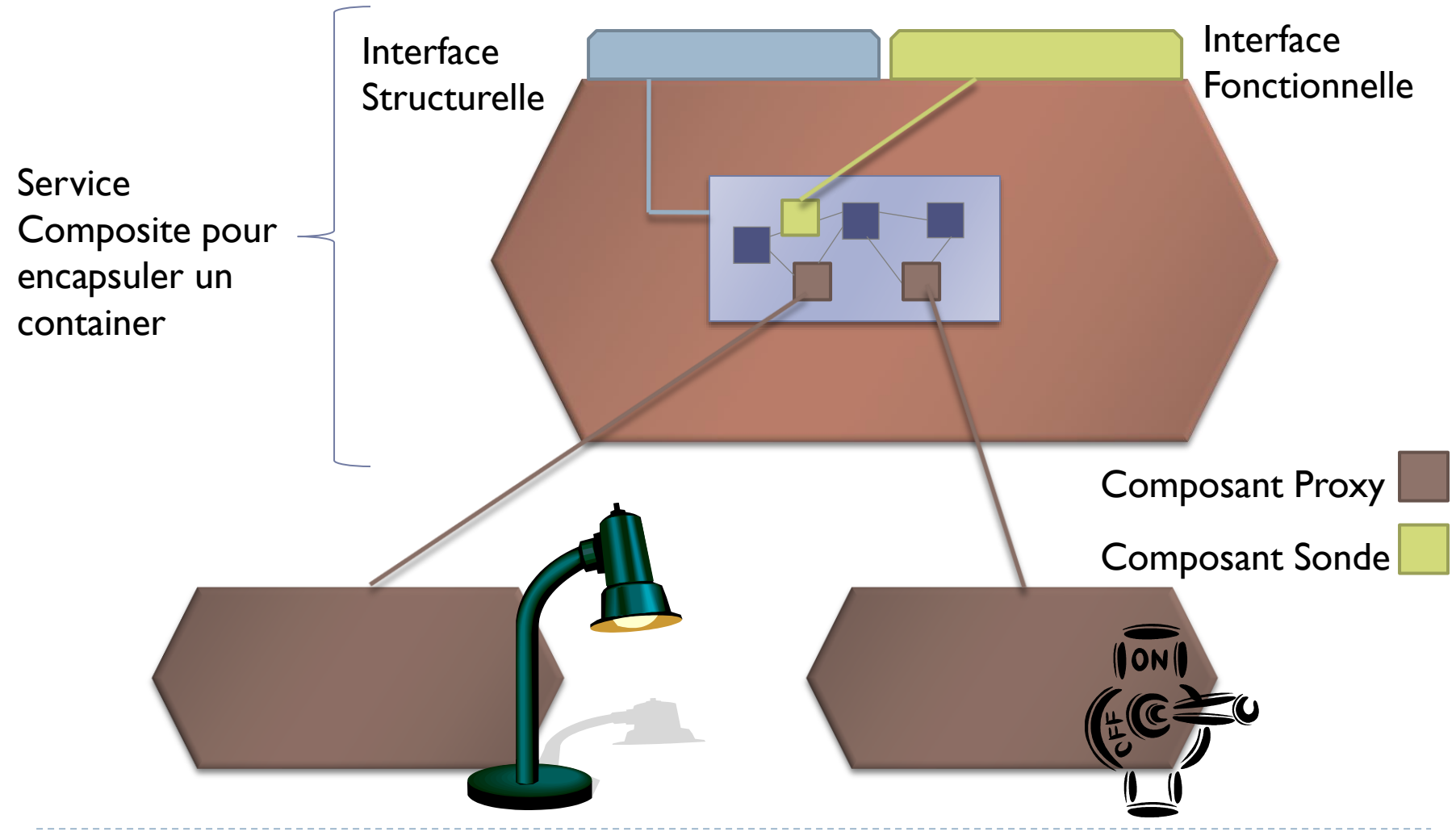

# Service Composite : SLCA

**Fonctionnelle** 

- **Interfaces:** 
	- ▶ Structurelle

**Structurelle** 

▶ Fonctionnelle

Sonde

Source

**A**

Service Composite

Assemblage de Composants – Container

### ▶ Composants Sondes:

 Vers l'interface fonctionnelle

#### Evénement

Sonde

**Puit** 

**B**

#### Méthods(int i)

**Sonde Source:** Local event  $\rightarrow$  Service Event

**Sonde Puit :** Service Method Invocation  $\rightarrow$ Local Event (Request)

## Interface Structurelle du services composite

#### $\blacktriangleright$  Interface structurelle

Manipulation de la structure interne du service composite

#### Ex. CheckBeans, CheckLinks, CreateBean <*BeanType> <instanceName>*

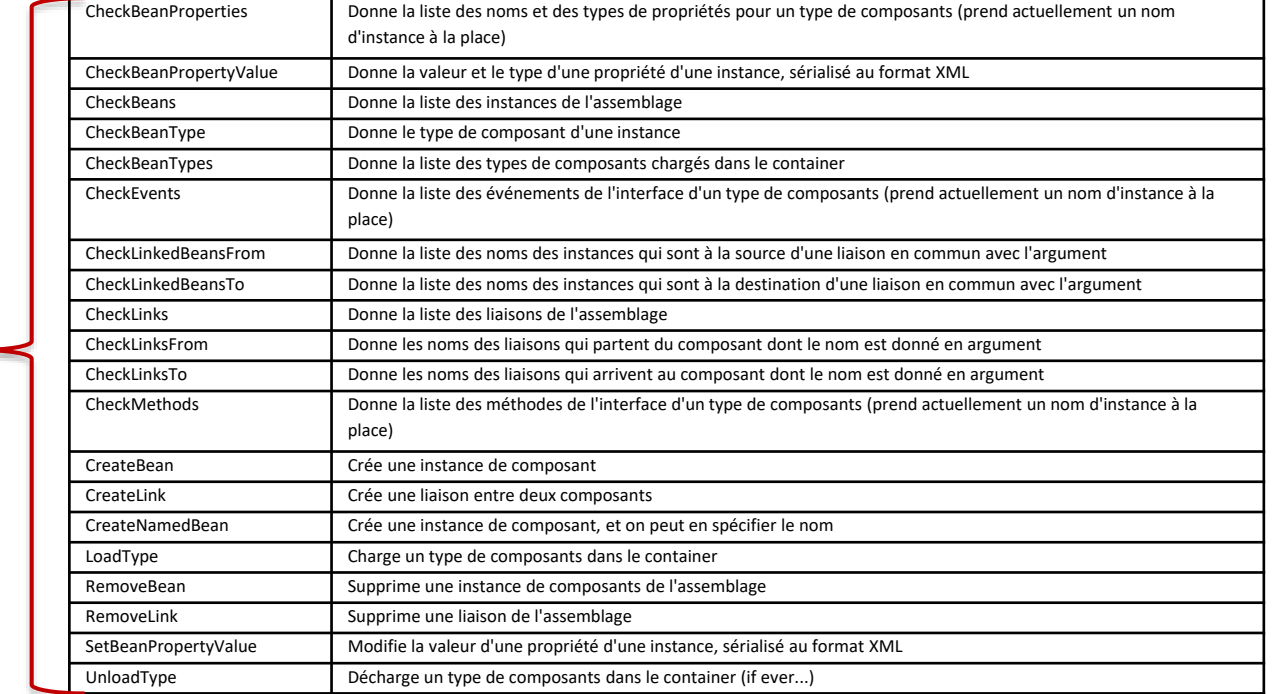

#### 20 méthodes

# Interface Fonctionnelle

- **Interface Fonctionnelle vide a priori**
- ▶ Construite par Import / Export de flots d'événements
- ▶ Introduction des Composants Sondes
	- Composant Puits (d'événement)
		- Emet un événement dans l'assemblage CP.e(param) sur appel d'une méthode de l'interface UPnP S.m(param)
	- ▶ Composant Source (d'événement)
		- ▶ Emet un événement de l'interface UPnP S.e(param) sur réception d'un événement CS.recep\_e(param)

# Modèle SLCA

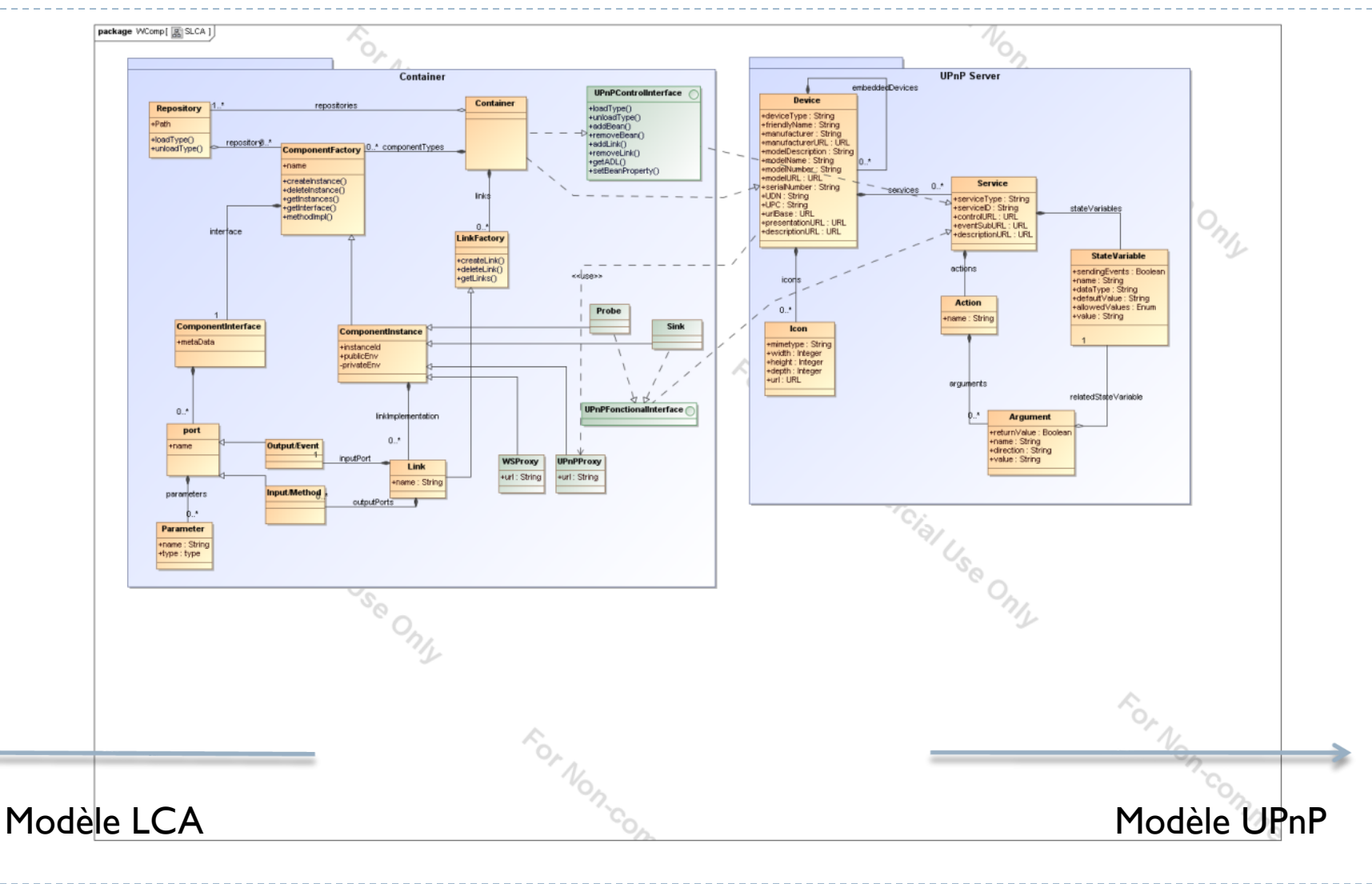

16 Stéphane Lavirotte, Jean-Yves Tigli, Gaëtan Rey – prenom.nom@unice.fr 7/6/2021

D

# 2.2 Distributed and Dynamic composition with SLCA, Demo in AmbientComp

**Les applications ubiquitaires sont** réparties dans un graphe de services pour dispositifs composites

17 Stéphane Lavirotte, Jean-Yves Tigli, Gaëtan Rey – prenom.nom@unice.fr 7/6/2021

## Mise en œuvre de SLCA sur AmbientComp

### $\blacktriangleright$  Installation

- ▶ UPnP Wizard Designer
- **Réalisations:** 
	- Activation d'un service lié au container AmbientComp
	- Manipulation de l'interface structurelle avec Device Spy
	- Modification de l'interface fonctionnelle avec l'ajout de sondes sources et puits
	- **Composition distribuée de Service Composite**